# **PEtab**

*Release latest*

**Dec 14, 2019**

# Data format

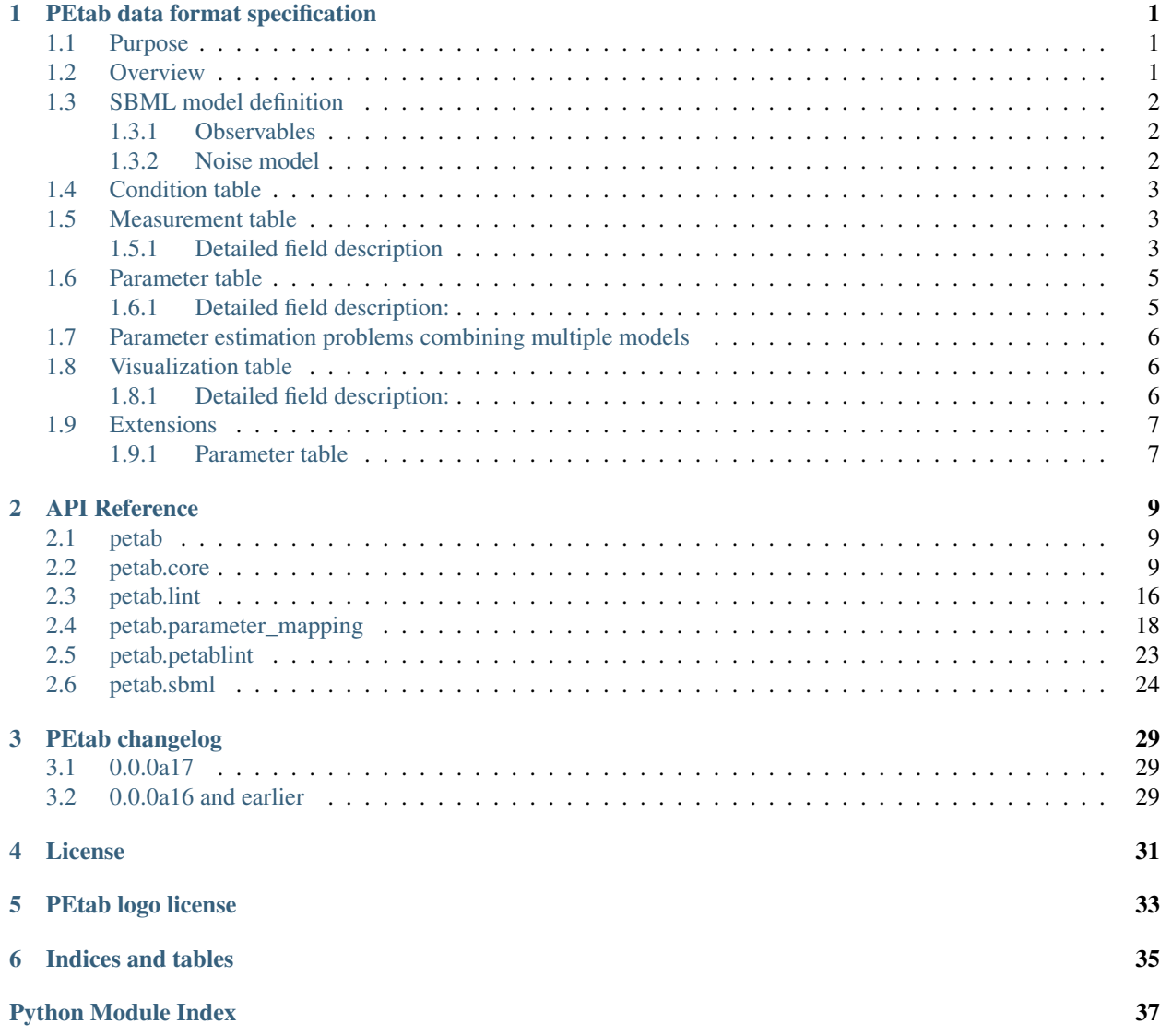

**[Index](#page-42-0)** 39

# PEtab data format specification

<span id="page-4-0"></span>This document explains the PEtab data format.

# <span id="page-4-1"></span>**1.1 Purpose**

Providing a standardized way for specifying parameter estimation problems in systems biology, especially for the case of Ordinary Differential Equation (ODE) models.

## <span id="page-4-2"></span>**1.2 Overview**

The PEtab data format specifies a parameter estimation problem using a number of text-based files [\(Systems Biology](http://sbml.org) [Markup Language \(SBML\)](http://sbml.org) and [Tab-Separated Values \(TSV\)\)](https://www.iana.org/assignments/media-types/text/tab-separated-values), i.e.

- An SBML model [SBML]
- A measurement file to fit the model to [TSV]
- A condition file specifying model inputs and condition-specific parameters [TSV]
- A parameter file specifying optimization parameters and related information [TSV]
- (optional) A simulation file, which has the same format as the measurement file, but contains model simulations [TSV]
- (optional) A visualization file, which contains specifications how the data and/or simulations should be plotted by the visualization routines [TSV]

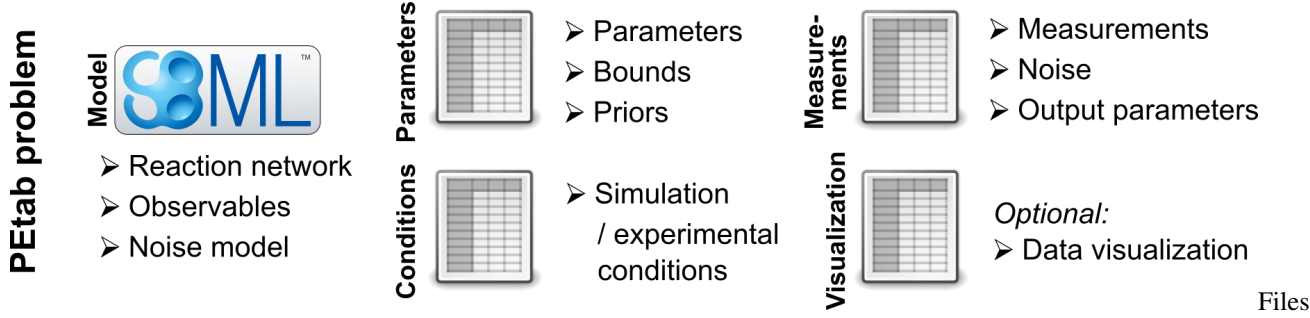

## constituting a PEtab problem

The following sections will describe the minimum requirements of those components in the core standard, which should provide all information for defining the parameter estimation problem.

Extensions of this format (e.g. additional columns in the measurement table) are possible and intended. However, those columns should provide extra information for example for plotting, or for more efficient parameter estimation, but they should not affect the optimization problem as such. Some optional extensions are described in the last section, "Extensions", of this document.

## General remarks

- All model entities column and row names are case-sensitive
- Fields in "[]" in the second row are optional and may be left empty.

# <span id="page-5-0"></span>**1.3 SBML model definition**

The model must be specified as valid SBML. Since parameter estimation is beyond the scope of SBML, there exists no standard way to specify observables (model outputs) and respective noise models. Therefore, we use the following convention.

## <span id="page-5-1"></span>**1.3.1 Observables**

In the SBML model, observables are specified as AssignmentRules assigning to parameters with ids starting with observable followed by the observableId as in the corresponding column of the *measurement table* (see below).

E.g.

observable\_pErk = observableParameter1\_pErk + observableParameter2\_pErk\*pErk

where observableParameter1\_pErk would be an offset, and observableParameter2\_pErk a scaling parameter for the observable  $pErk$ . The observable parameter names have the structure: observableParameter\${indexOfObservableParameter}\_\${observableId} to facilitate automatic recognition. The specific values or parameters are assigned in the *measurement table*.

## <span id="page-5-2"></span>**1.3.2 Noise model**

Measurement noise can be specified as a numerical value in the noiseParameters column of the *measurement table* (see below), which will default to a Gaussian noise model with standard deviation as provided in noiseParameters.

Alternatively, more complex noise models can be specified for each observable, using additional AssignmentRules. Those noise model rules assign to sigma\_\${observableId} parameters. A noise model which accounts for relative and absolute contributions could, e.g., be defined as

sigma\_pErk = noiseParameter1\_pErk + noiseParameter2\_pErk\*pErk

with noiseParameter1\_pErk denoting the absolute and noiseParameter2\_pErk the relative contribution for the observable pErk. The noise parameter names have the structure: noiseParameter\${indexOfNoiseParameter}\_\${observableId} to facilitate automatic recognition. The specific values or parameters are assigned in the *measurement table*.

Any parameters named noiseParameter $$1..n]$  *must* be overwritten in the noiseParameters column of the measurement file (see below).

## <span id="page-6-0"></span>**1.4 Condition table**

The condition table specifies parameters or *constant* species for specific simulation condition (generally corresponding to different experimental conditions).

This is specified as tab-separated value file with condition-specific species/parameters in the following way:

Row names are condition names as referenced in the measurement table below. Column names are global parameter IDs or IDs of constant species as given in the SBML model. These parameters will override any parameter values specified in the model. parameterOrStateIds and conditionIds must be unique.

Row- and column-ordering are arbitrary, although specifying parameterId first may improve human readability. The conditionName column is optional. Additional columns are *not* allowed.

*Note 1*: Instead of adding additional columns to the condition table, they can easily be added to a separate file, since every row of the condition table has parameterId as unique key.

## <span id="page-6-1"></span>**1.5 Measurement table**

A tab-separated values files containing all measurements to be used for model training or validation.

Expected to have the following named columns in any (but preferably this) order:

*(wrapped for readability)*

Additional (non-standard) columns may be added. If the additional plotting functionality of PEtab should be used, such columns could be

where datasetId is a necessary column to use particular plotting functionality, and replicateId is optional, which can be used to group replicates and plot error bars.

## <span id="page-6-2"></span>**1.5.1 Detailed field description**

• observableId [STRING, NOT NULL, REFERENCES(sbml.observableID)]

Observable ID with a matching parameter in the SBML model with ID observable  $\S$ {observableId}

• preequilibrationConditionId [STRING OR NULL, REFERENCES(conditionSTable.conditionID)]

The conditionId to be used for preequilibration. E.g. for drug treatments the model would be preequilibrated with the no-drug condition. Empty for no preequlibration.

• simulationConditionId [STRING, NOT NULL, REFERENCES(conditionsTable.conditionID)]

conditionId as provided in the condition table, specifying the condition-specific parameters used for simulation.

• measurement [NUMERIC, NOT NULL]

The measured value in the same units/scale as the model output.

• time [NUMERIC OR STRING, NOT NULL]

Time point of the measurement in the time unit specified in the SBML model, numeric value or inf (lower-case) for steady-state measurements.

• observableParameters [STRING OR NULL]

This field allows overriding or introducing condition-specific versions of parameters defined in the model. The model can define observables (see above) containing place-holder parameters which can be replaced by condition-specific dynamic or constant parameters. Placeholder parameters must be named observableParameter\$ ${n}_{s}$  (observableId) with n ranging from 1 (not 0) to the number of placeholders for the given observable, without gaps. If the observable specified under observableId contains no placeholders, this field must be empty. If it contains  $n > 0$  placeholders, this field must hold n semicolonseparated numeric values or parameter names. No trailing semicolon must be added.

Different lines for the same observableId may specify different parameters. This may be used to account for condition-specific or batch-specific parameters. This will translate into an extended optimization parameter vector.

All placeholders defined in the model must be overwritten here. If there are not placeholders in the model, this column may be omitted.

• noiseParameters [STRING]

The measurement standard deviation or NaN if the corresponding sigma is a model parameter.

Numeric values or parameter names are allowed. Same rules apply as for observableParameters in the previous point.

• observableTransformation [STRING]

Transformation of the observable. lin, log or log10. Defaults to 'lin'.

• noiseDistribution [STRING: 'normal' or 'laplace']

Assumed Noise distribution for the given measurement. Only normally or Laplace distributed noise is currently allowed. Defaults to normal. If normal, the specified noiseParameters will be interpreted as standard deviation (*not* variance).

• datasetId [STRING, optional]

The datasetId is used to group certain measurements to datasets. This is typically the case for data points which belong to the same observable, the same simulation and preequilibration condition, the same noise model, the same observable tranformation and the same observable parameters. This grouping makes it possible to use the plotting routines which are provided in the PEtab repository.

• replicateId [STRING, optional]

The replicateId can be used to discern replicates with the same datasetId, which is helpful for plotting e.g. error bars.

## <span id="page-8-0"></span>**1.6 Parameter table**

A tab-separated value text file containing information on model parameters.

This table must include the following parameters:

- Named parameter overrides introduced in the *conditions table*
- Named parameter overrides introduced in the *measurement table*

and must not include

- placeholder parameters (see observableParameters and noiseParameters above)
- parameters included as column names in the *condition table*

One row per parameter with arbitrary order of rows and columns:

Additional columns may be added.

## <span id="page-8-1"></span>**1.6.1 Detailed field description:**

• parameterId [STRING, NOT NULL, REFERENCES(sbml.parameterId)]

The parameterId of the parameter described in this row. This has be identical to the parameter IDs specified in the SBML model or in the observableParameters or noiseParameters column of the measurement table (see above).

There must exist one line for each parameterId specified in the SBML model (except for placeholder parameter, see above) or the observableParameters or noiseParameters column of the measurement table.

• parameterName [STRING, OPTIONAL]

Parameter name to be used e.g. for plotting etc. Can be chosen freely. May or may not coincide with the SBML parameter name.

• parameterScale [lin|log|log10]

Scale of the parameter. The parameters and boundaries and the nominal parameter value in the following fields are expected to be given in this scale.

• lowerBound [NUMERIC]

Lower bound of the parameter used for optimization. Optional, if  $ext{estimate} == 0$ .

• upperBound [NUMERIC]

Upper bound of the parameter used for optimization. Optional, if  $\epsilon$  stimate==0.

• nominalValue [NUMERIC]

Some parameter value (scale as specified in parameterScale) to be used if the parameter is not subject to estimation (see estimate below). Optional, unless estimate==0.

• estimate [BOOL 0|1]

1 or 0, depending on, if the parameter is estimated (1) or set to a fixed value(0) (see nominalValue).

• priorType

Type of prior, which is used for sampling of initial points for a possible optimization and for the objective function. Priors which are only used for sampling of initial starting points or only for optimization should be specified in the additional columns initializationPriorType or objectivePriorType, respectivly. Possible prior types are (see Extensions):

- uniform: flat prior on linear parameters
- normal: Gaussian prior on linear parameters
- laplace: Laplace prior on linear parameters
- logNormal: exponentiated Gaussian prior on linear parameters
- logLaplace: exponentiated Laplace prior on linear parameters
- parameterScaleUniform (default): Flat prior on original parameter scale (equivalent to "no prior")
- parameterScaleNormal: Gaussian prior on original parameter scale
- parameterScaleLaplace: Laplace prior on original parameter scale
- priorParameters

Parameters for prior specified in priorType, separated by a semicolon. Accordingly, there are optional columns for priors which should be used for initial point sampling or optimization only. (i.e., initializationPriorParameters and objectivePriorParameters, respectively) So far, only numeric values will be supported, no parameter names. Parameters for the different prior types are:

- uniform: lower bound; upper bound
- normal: mean; standard deviation (not variance)
- laplace: location; scale
- logNormal: parameters of corresp. normal distribution (see: normal)
- logLaplace: parameters of corresp. Laplace distribution (see: laplace)
- parameterScaleUniform: lower bound; upper bound
- parameterScaleNormal: mean; standard deviation (not variance)
- parameterScaleLaplace: location; scale

## <span id="page-9-0"></span>**1.7 Parameter estimation problems combining multiple models**

[Issue #49](https://github.com/ICB-DCM/PEtab/issues/49)

## <span id="page-9-1"></span>**1.8 Visualization table**

A tab-separated value file containing the specification of the visualization routines which come with the PEtab repository. Plots are in general collections of different datasets as specified using their datasetId (if provided) inside the measurement table.

Expected to have the following columns in any (but preferably this) order:

*(wrapped for readability)*

*(wrapped for readability)*

## <span id="page-9-2"></span>**1.8.1 Detailed field description:**

```
• plotId [STRING, NOT NULL]
```
An ID which corresponds to a specific plot. All datasets with the same plotId will be plotted into the same axes object.

• plotName [STRING]

A name for the specific plot.

• plotTypeSimulation [STRING]

The type of the corresponding plot, can be LinePlot or BarPlot. Default is LinePlot.

• plotTypeData

The type how replicates should be handled, can be MeanAndSD, MeanAndSEM, replicate (for plotting all replicates separately), or provided (if numeric values for the noise level are provided in the measurement table). Default is MeanAndSD.

• datasetId [STRING, NOT NULL, REFERENCES(measurementTable.datasetId)]

The datasets, which should be grouped into one plot.

• xValues [STRING]

The independent variable, which will be plotted on the x-axis. Can be  $t$  ime (default, for time resolved data), or it can be parameterOrStateId for dose-response plots. The coresponding numeric values will be shown on the x-axis.

• xOffset [NUMERIC]

Possible data-offsets for the independent variable (default is 0).

• xLabel [STRING]

Label for the x-axis.

• xScale [STRING]

Scale of the independent variable, can be lin, log, or log10.

• yValues [observableId, REFERENCES(measurementTable.observableId)]

The observable which should be plotted on the y-axis.

• yOffset [NUMERIC]

Possible data-offsets for the observable (default is 0).

• yLabel [STRING]

Label for the y-axis.

• yScale [STRING]

Scale of the observable, can be lin, log, or log10.

• legendEntry [STRING]

The name that should be displayed for the corresponding dataset in the legend and which defaults to  $datasetId$ .

## <span id="page-10-0"></span>**1.9 Extensions**

Additional columns, such as Color, etc. may be specified.

## <span id="page-10-1"></span>**1.9.1 Parameter table**

Extra columns

• hierarchicalOptimization (optional)

hierarchicalOptimization: 1 if parameter is optimized using hierarchical optimization approach. 0 otherwise.

• initializationPriorType (optional)

Prior types used for sampling of initial point for optimization. Uses the entries from  $\text{priorType}$  as default, but will overwrite those, if something else is specified here. For more detailed documentation, see priorType.

• initializationPriorParameters (optional)

Prior parameters used for sampling of initial point for optimization. Uses the entries from priorParameters as default, but will overwrite those, if something else is specified here. For more detailed documentation, see priorParameters.

• objectivePriorType (optional)

Prior types used for the objective function during optimization. Uses the entries from  $\text{priorType}$  as default, but will overwrite those, if something else is specified here. For more detailed documentation, see priorType.

• objectivePriorParameters (optional)

Prior parameters used for the objective function during optimization. Uses the entries from priorParameters as default, but will overwrite those, if something else is specified here. For more detailed documentation, see priorParameters.

# API Reference

<span id="page-12-3"></span><span id="page-12-0"></span>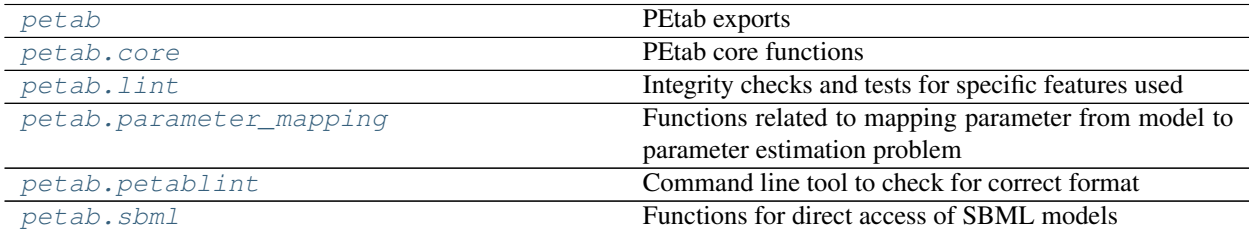

# <span id="page-12-1"></span>**2.1 petab**

PEtab exports

# <span id="page-12-2"></span>**2.2 petab.core**

PEtab core functions

## **Functions**

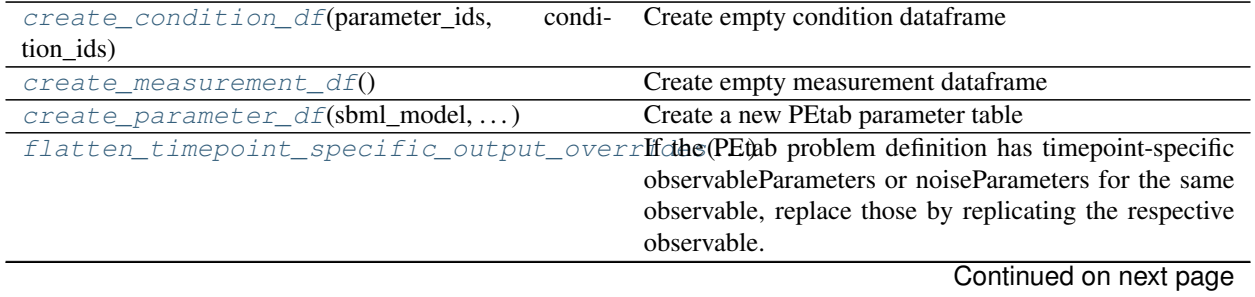

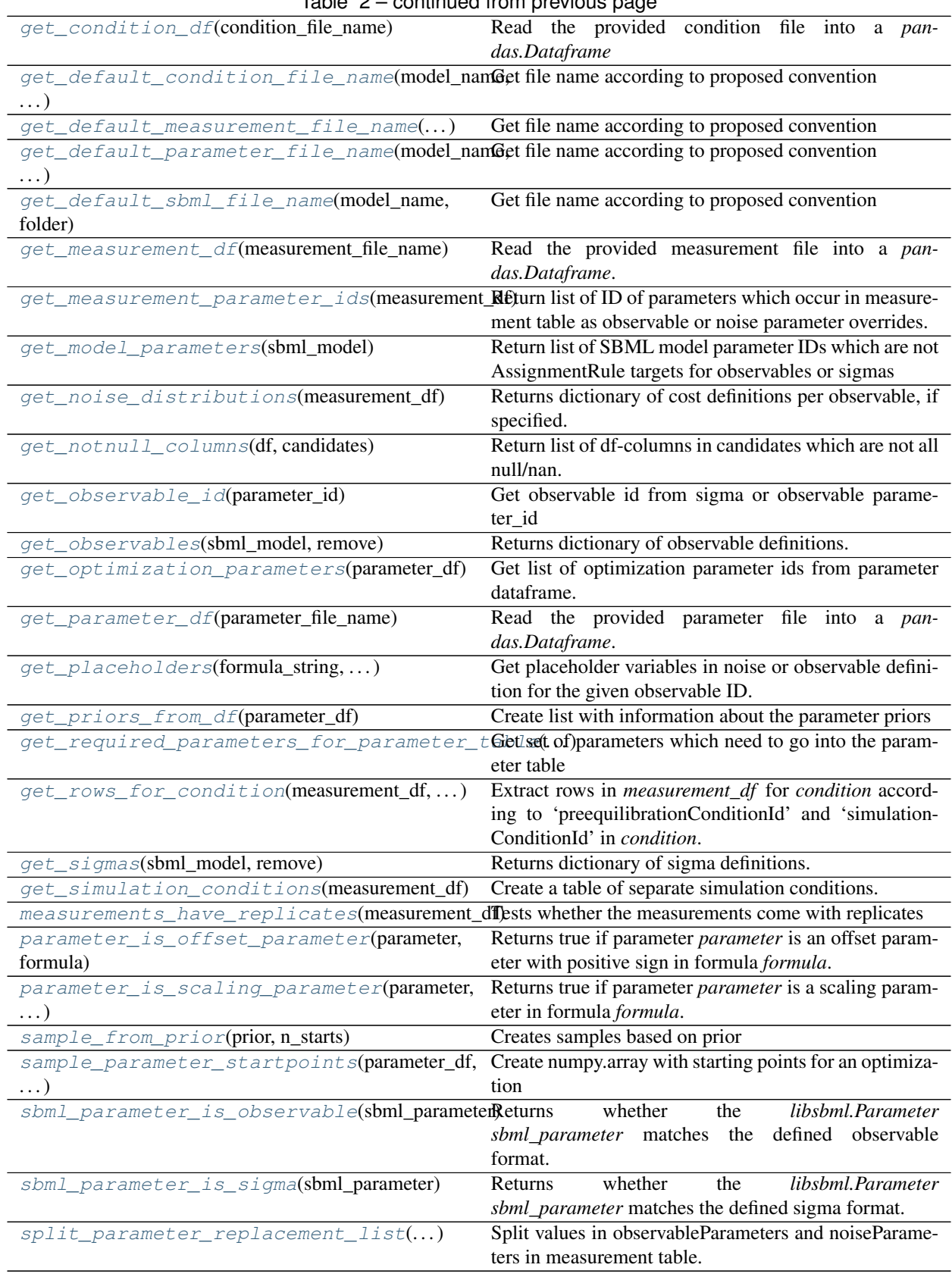

## Table 2 – continued from previous page

## <span id="page-14-1"></span>**Classes**

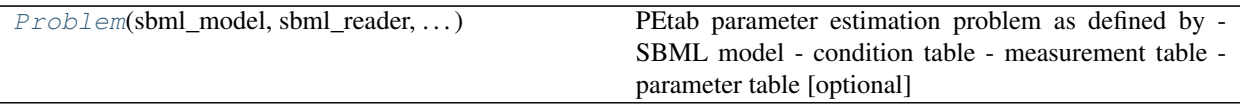

<span id="page-14-0"></span>**class** petab.core.**Problem**(*sbml\_model: libsbml.Model = None*, *sbml\_reader: libsbml.SBMLReader = None*, *sbml\_document: libsbml.SBMLDocument = None*, *condition\_df: pandas.core.frame.DataFrame = None*, *measurement\_df: pandas.core.frame.DataFrame = None*, *parameter\_df: pandas.core.frame.DataFrame = None*)

Bases: object

PEtab parameter estimation problem as defined by - SBML model - condition table - measurement table parameter table [optional]

### **condition\_df**

@type pandas.DataFrame

### **measurement\_df**

@type pandas.DataFrame

## **parameter\_df**

@type pandas.DataFrame

#### **sbml\_reader**

@type libsbml.SBMLReader Stored to keep object alive.

#### **sbml\_document**

@type libsbml.Document Stored to keep object alive.

## **sbml\_model**

@type libsbml.Model

#### **create\_parameter\_df**(*\*args*, *\*\*kwargs*)

Create a new PEtab parameter table

See create\_parameter\_df

**static from\_files**(*sbml\_file: str = None*, *condition\_file: str = None*, *measurement\_file: str = None*, *parameter\_file: str* = *None*  $\rangle \rightarrow$  petab.core.Problem

Factory method to load model and tables from files.

## Parameters

- **sbml\_file** PEtab SBML model
- **condition\_file** PEtab condition table
- **measurement\_file** PEtab measurement table
- **parameter\_file** PEtab parameter table

```
static from_folder(folder: str, model_name: str = None) → petab.core.Problem
     Factory method to use the standard folder structure and file names, i.e.
```

```
${model_name}/ +– experimentalCondition_${model_name}.tsv +– measure-
   mentData_${model_name}.tsv +– model_${model_name}.xml +– parame-
   ters_${model_name}.tsv
```
## Parameters

- <span id="page-15-1"></span>• **folder** – Path to the directory in which the files are located.
- **model\_name** If specified, overrides the model component in the file names. Defaults to the last component of *folder*.

#### **get\_constant\_parameters**()

Provide list of IDs of parameters which are fixed (i.e. not subject to optimization, no sensitivities w.r.t. these parameters are required).

```
get_dynamic_simulation_parameters()
    See get_model_parameters
```
## **get\_noise\_distributions**() See *get\_noise\_distributions*.

**get\_observables**(*remove: bool = False*) Returns dictionary of observables definitions See *assignment\_rules\_to\_dict* for details.

## **get\_optimization\_parameters**()

Return list of optimization parameter IDs.

See get\_optimization\_parameters.

**get\_optimization\_to\_simulation\_parameter\_mapping**(*warn\_unmapped: bool = True*) See get\_simulation\_to\_optimization\_parameter\_mapping.

### **get\_sigmas**(*remove: bool = False*)

Return dictionary of observableId => sigma as defined in the SBML model. This does not include parameter mappings defined in the measurement table.

## **get\_simulation\_conditions\_from\_measurement\_df**()

See petab.get\_simulation\_conditions

#### **lb**

Parameter table lower bounds

#### **sample\_parameter\_startpoints**(*n\_starts: int = 100*)

Create starting points for optimization

See sample\_parameter\_startpoints

#### **ub**

Parameter table upper bounds

#### **x\_fixed\_indices**

Parameter table non-estimated parameter indices

## **x\_fixed\_vals**

Nominal values for parameter table non-estimated parameters

### **x\_ids**

Parameter table parameter IDs

#### **x\_nominal**

Parameter table nominal values

<span id="page-15-0"></span>petab.core.**create\_condition\_df**(*parameter\_ids: Iterable[str], condition\_ids: Iterable[str] =*

 $None$ )  $\rightarrow$  pandas.core.frame.DataFrame

Create empty condition dataframe

### **Parameters**

- **parameter\_ids** the columns
- **condition\_ids** the rows

Returns An pandas.DataFrame with empty given rows and columns and all nan values

<span id="page-16-12"></span><span id="page-16-0"></span>petab.core.**create\_measurement\_df**() → pandas.core.frame.DataFrame Create empty measurement dataframe

<span id="page-16-1"></span>petab.core.**create\_parameter\_df**(*sbml\_model: libsbml.Model*, *condition\_df: pandas.core.frame.DataFrame*, *measurement\_df: pandas.core.frame.DataFrame*, *parameter\_scale: str = 'log10'*, *lower\_bound: Iterable[T\_co] = None*, *upper\_bound: Iter* $able[T_{co}] = None$   $\rightarrow$  pandas.core.frame.DataFrame

Create a new PEtab parameter table

All table entries can be provided as string or list-like with length matching the number of parameters

### Parameters

- **sbml\_model** @type libsbml.Model
- **condition\_df** @type pandas.DataFrame
- **measurement\_df** @type pandas.DataFrame
- **parameter\_scale** parameter scaling
- **lower** bound lower bound for parameter value
- **upper\_bound** upper bound for parameter value

<span id="page-16-2"></span>petab.core.**flatten\_timepoint\_specific\_output\_overrides**(*petab\_problem:*

*petab.core.Problem*) →

None

If the PEtab problem definition has timepoint-specific observableParameters or noiseParameters for the same observable, replace those by replicating the respective observable.

This is a helper function for some tools which may not support such timepoint-specific mappings.

Parameters **petab\_problem** – PEtab problem to work on

<span id="page-16-3"></span>petab.core.**get\_condition\_df**(*condition\_file\_name: str*) → pandas.core.frame.DataFrame Read the provided condition file into a *pandas.Dataframe*

Conditions are rows, parameters are columns, conditionId is index.

- <span id="page-16-4"></span>petab.core.**get\_default\_condition\_file\_name**(*model\_name: str*, *folder: str = "*) Get file name according to proposed convention
- <span id="page-16-5"></span>petab.core.**get\_default\_measurement\_file\_name**(*model\_name: str*, *folder: str = "*) Get file name according to proposed convention
- <span id="page-16-6"></span>petab.core.**get\_default\_parameter\_file\_name**(*model\_name: str*, *folder: str = "*) Get file name according to proposed convention
- <span id="page-16-7"></span>petab.core.**get\_default\_sbml\_file\_name**(*model\_name: str*, *folder: str = "*) Get file name according to proposed convention
- <span id="page-16-8"></span>petab.core.**get\_measurement\_df**(*measurement\_file\_name: str*) → pandas.core.frame.DataFrame Read the provided measurement file into a *pandas.Dataframe*.
- <span id="page-16-9"></span>petab.core.**get\_measurement\_parameter\_ids**(*measurement\_df: pandas.core.frame.DataFrame*) → list

Return list of ID of parameters which occur in measurement table as observable or noise parameter overrides.

<span id="page-16-11"></span><span id="page-16-10"></span>petab.core.**get\_model\_parameters**(*sbml\_model: libsbml.Model*) → List[str] Return list of SBML model parameter IDs which are not AssignmentRule targets for observables or sigmas <span id="page-17-9"></span>petab.core.**get\_noise\_distributions**(*measurement\_df: pandas.core.frame.DataFrame*) → dict Returns dictionary of cost definitions per observable, if specified.

Looks through all parameters satisfying *sbml\_parameter\_is\_cost* and return as dictionary.

Parameters measurement df – PEtab measurement table

Returns cost definition}

Return type {observableId

<span id="page-17-0"></span>petab.core.**get\_notnull\_columns**(*df: pandas.core.frame.DataFrame, candidates: Iterable[T\_co]*) Return list of df-columns in candidates which are not all null/nan. The output can e.g. be used as input for pandas.DataFrame.groupby.

<span id="page-17-1"></span>petab.core.**get\_observable\_id**(*parameter\_id: str*) → str Get observable id from sigma or observable parameter\_id

e.g. for observable\_obs1 -> obs1 sigma\_obs1 -> obs1

- <span id="page-17-2"></span>petab.core.**get\_observables**(*sbml\_model: libsbml.Model*, *remove: bool = False*) → dict Returns dictionary of observable definitions. See *assignment\_rules\_to\_dict* for details.
- <span id="page-17-3"></span>petab.core.**get\_optimization\_parameters**(*parameter\_df: pandas.core.frame.DataFrame*) → List[str]

Get list of optimization parameter ids from parameter dataframe.

- <span id="page-17-4"></span>petab.core.**get\_parameter\_df**(*parameter\_file\_name: str*) → pandas.core.frame.DataFrame Read the provided parameter file into a *pandas.Dataframe*.
- <span id="page-17-5"></span>petab.core.**get\_placeholders**(*formula\_string: str*, *observable\_id: str*, *override\_type: str*) → set Get placeholder variables in noise or observable definition for the given observable ID.

#### **Parameters**

- **formula\_string** observable formula (typically from SBML model)
- **observable\_id** ID of current observable
- **override\_type** 'observable' or 'noise', depending on whether *formula* is for observable or for noise model

Returns (Un-ordered) set of placeholder parameter IDs

<span id="page-17-6"></span>petab.core.**get\_priors\_from\_df**(*parameter\_df: pandas.core.frame.DataFrame*) Create list with information about the parameter priors

Parameters parameter\_df – @type pandas.DataFrame

<span id="page-17-7"></span>petab.core.**get\_required\_parameters\_for\_parameter\_table**(*sbml\_model: libsbml.Model*, *condition\_df: pandas.core.frame.DataFrame*, *measurement\_df: pandas.core.frame.DataFrame*)  $\rightarrow$  Set[str] Get set of parameters which need to go into the parameter table

<span id="page-17-8"></span>petab.core.**get\_rows\_for\_condition**(*measurement\_df: pandas.core.frame.DataFrame, condition: Union[pandas.core.frame.DataFrame, dict]*)  $\rightarrow$  pandas.core.frame.DataFrame

Extract rows in *measurement\_df* for *condition* according to 'preequilibrationConditionId' and 'simulationConditionId' in *condition*.

Returns cur\_measurement\_df – The subselection of rows in *measurement\_df* for the condition *condition*.

## Return type pd.DataFrame

<span id="page-18-10"></span><span id="page-18-0"></span>petab.core.**get\_sigmas**(*sbml\_model: libsbml.Model*, *remove: bool = False*) → dict Returns dictionary of sigma definitions.

Keys are observable IDs, for values see *assignment\_rules\_to\_dict* for details.

<span id="page-18-1"></span>petab.core.**get\_simulation\_conditions**(*measurement\_df: pandas.core.frame.DataFrame*) →

pandas.core.frame.DataFrame

Create a table of separate simulation conditions. A simulation condition is a specific combination of simulation-ConditionId and preequilibrationConditionId.

Parameters **measurement\_df** – PEtab measurement table

Returns Dataframe with columns 'simulationConditionId' and 'preequilibrationConditionId'. All-NULL columns will be omitted.

<span id="page-18-2"></span>petab.core.**measurements\_have\_replicates**(*measurement\_df: pandas.core.frame.DataFrame*)

→ bool

Tests whether the measurements come with replicates

**Parameters measurement df** – Measurement table

Returns True if there are replicates, False otherwise

<span id="page-18-3"></span>petab.core.**parameter\_is\_offset\_parameter**(*parameter: str*, *formula: str*) → bool Returns true if parameter *parameter* is an offset parameter with positive sign in formula *formula*.

<span id="page-18-4"></span>petab.core.**parameter\_is\_scaling\_parameter**(*parameter: str*, *formula: str*) → bool Returns true if parameter *parameter* is a scaling parameter in formula *formula*.

<span id="page-18-5"></span>petab.core.**sample\_from\_prior**(*prior: tuple*, *n\_starts: int*)

Creates samples based on prior

## **Parameters**

- **prior** @type tuple
- **n\_starts** @type int

```
petab.core.sample_parameter_startpoints(parameter_df: pandas.core.frame.DataFrame,
                                              n_starts: int = 100)
```
Create numpy.array with starting points for an optimization

Dimension of output: n\_optimization\_parameters x n\_startpoints

## **Parameters**

- **parameter\_df** @type pandas.DataFrame
- **n\_starts** @type int
- <span id="page-18-7"></span>petab.core.**sbml\_parameter\_is\_observable**(*sbml\_parameter: libsbml.Parameter*) → bool Returns whether the *libsbml.Parameter sbml\_parameter* matches the defined observable format.

<span id="page-18-8"></span>petab.core.**sbml\_parameter\_is\_sigma**(*sbml\_parameter: libsbml.Parameter*) → bool Returns whether the *libsbml.Parameter sbml\_parameter* matches the defined sigma format.

<span id="page-18-9"></span>petab.core.**split\_parameter\_replacement\_list**(*list\_string: Union[str, numbers.Number], delim:*  $str = '$ ;  $) \rightarrow$  List[T]

Split values in observableParameters and noiseParameters in measurement table. Convert numeric values to float.

## **Parameters**

• **delim** – delimiter

• **list\_string** – delim-separated stringified list

# <span id="page-19-1"></span><span id="page-19-0"></span>**2.3 petab.lint**

Integrity checks and tests for specific features used

## **Functions**

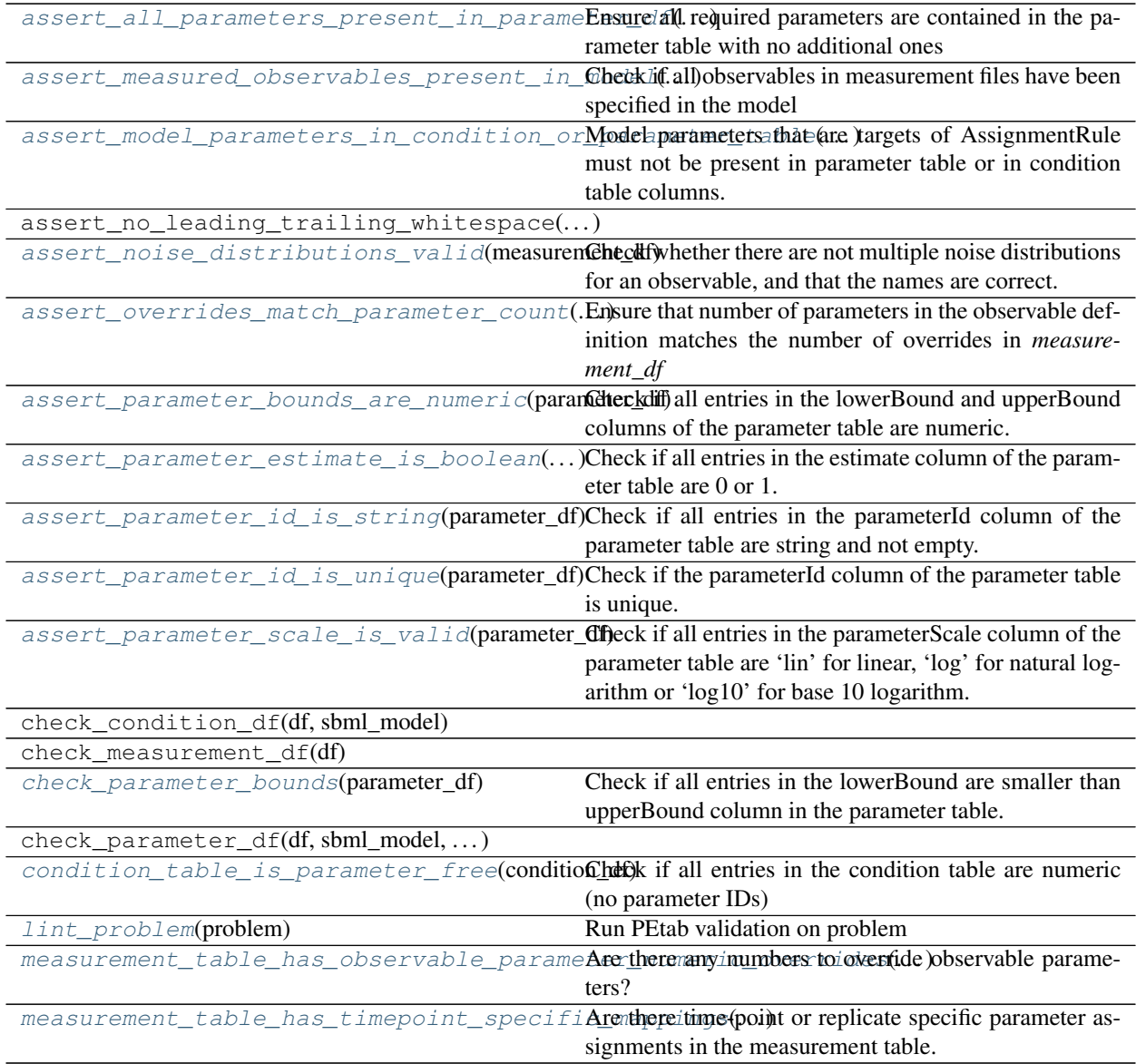

<span id="page-20-13"></span><span id="page-20-0"></span>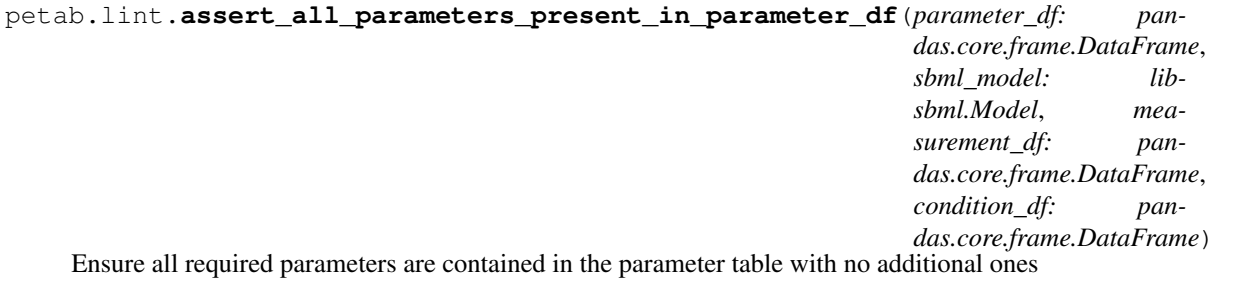

```
petab.lint.assert_measured_observables_present_in_model(measurement_df,
                                                             sbml_model)
```
Check if all observables in measurement files have been specified in the model

<span id="page-20-2"></span>petab.lint.**assert\_model\_parameters\_in\_condition\_or\_parameter\_table**(*sbml\_model:*

*libsbml.Model*, *condition\_df: pandas.core.frame.DataFrame*, *parameter\_df: pandas.core.frame.DataFrame*)

Model parameters that are targets of AssignmentRule must not be present in parameter table or in condition table columns. Other parameters must only be present in either in parameter table or condition table columns. Check that.

```
petab.lint.assert_noise_distributions_valid(measurement_df)
```
Check whether there are not multiple noise distributions for an observable, and that the names are correct.

```
petab.lint.assert_overrides_match_parameter_count(measurement_df, observables,
```
Ensure that number of parameters in the observable definition matches the number of overrides in *measurement\_df*

*noise*)

:param : param measurement\_df: :param : param observables: dict: obsId => {obsFormula} :param : param noise: dict: obsId => {obsFormula}

- <span id="page-20-5"></span>petab.lint.**assert\_parameter\_bounds\_are\_numeric**(*parameter\_df*) Check if all entries in the lowerBound and upperBound columns of the parameter table are numeric.
- <span id="page-20-6"></span>petab.lint.**assert\_parameter\_estimate\_is\_boolean**(*parameter\_df*) Check if all entries in the estimate column of the parameter table are 0 or 1.

```
petab.lint.assert_parameter_id_is_string(parameter_df)
     Check if all entries in the parameterId column of the parameter table are string and not empty.
```
- <span id="page-20-8"></span>petab.lint.**assert\_parameter\_id\_is\_unique**(*parameter\_df*) Check if the parameterId column of the parameter table is unique.
- <span id="page-20-9"></span>petab.lint.**assert\_parameter\_scale\_is\_valid**(*parameter\_df*) Check if all entries in the parameterScale column of the parameter table are 'lin' for linear, 'log' for natural logarithm or 'log10' for base 10 logarithm.
- <span id="page-20-10"></span>petab.lint.**check\_parameter\_bounds**(*parameter\_df*) Check if all entries in the lowerBound are smaller than upperBound column in the parameter table.
- <span id="page-20-12"></span><span id="page-20-11"></span>petab.lint.**condition\_table\_is\_parameter\_free**(*condition\_df*) Check if all entries in the condition table are numeric (no parameter IDs)

<span id="page-21-3"></span>petab.lint.**lint\_problem**(*problem: petab.core.Problem*) Run PEtab validation on problem

Parameters **problem** – PEtab problem to check

Returns True is errors occurred, False otherwise

<span id="page-21-1"></span>petab.lint.**measurement\_table\_has\_observable\_parameter\_numeric\_overrides**(*measurement\_df*) Are there any numbers to override observable parameters?

<span id="page-21-2"></span>petab.lint.**measurement\_table\_has\_timepoint\_specific\_mappings**(*measurement\_df*) Are there time-point or replicate specific parameter assignments in the measurement table.

# <span id="page-21-0"></span>**2.4 petab.parameter\_mapping**

Functions related to mapping parameter from model to parameter estimation problem

## **Functions**

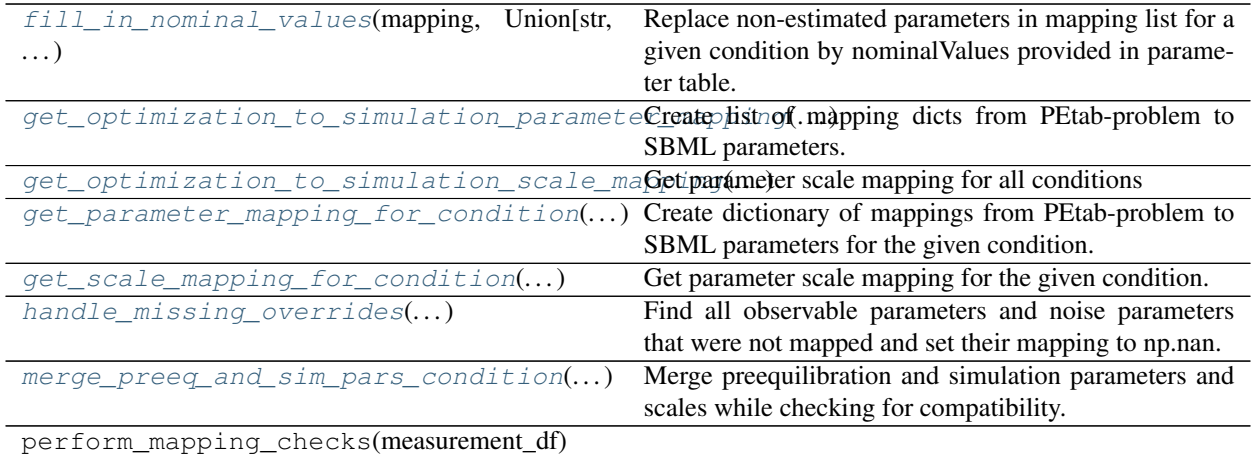

petab.parameter\_mapping.**\_apply\_dynamic\_parameter\_overrides**(*mapping: Dict[str, Union[str, numbers.Number]], condition\_id: str, condition\_df: pandas.core.frame.DataFrame*)  $\rightarrow$  None

Apply dynamic parameter overrides from condition table (in-place).

## **Parameters**

- **par\_sim\_id\_to\_ix** (mapping,) see get\_parameter\_mapping\_for\_condition
- **condition\_df** PEtab condition and parameter table

```
petab.parameter_mapping._apply_output_parameter_overrides(mapping: Dict[str,
                                                                  Union[str, num-
                                                                  bers.Number]],
                                                                  cur_measurement_df:
                                                                  pan-
                                                                  das.core.frame.DataFrame)
```
→ None Apply output parameter overrides to the parameter mapping dict for a given condition as defined in the measurement table (observableParameter, noiseParameters).

## Parameters

- **mapping** parameter mapping dict
- **cur\_measurement\_df** Subset of the measurement table for the current condition

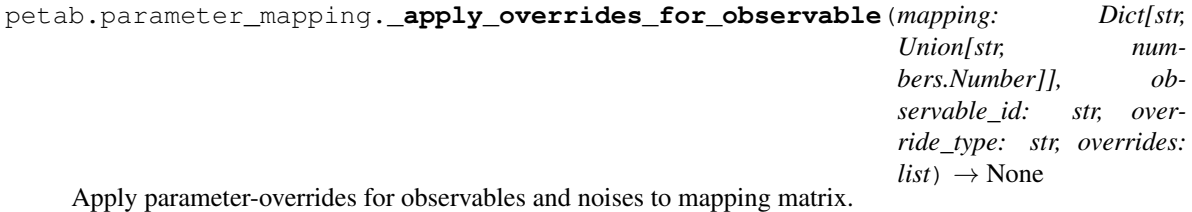

## Parameters

- **mapping** mapping dict to which to apply overrides
- **observable\_id** observable ID
- **override\_type** 'observable' or 'noise'
- **overrides** list of overrides for noise or observable parameters

<span id="page-22-0"></span>petab.parameter\_mapping.**fill\_in\_nominal\_values**(*mapping: Dict[str, Union[str, numbers.Number]], parameter\_df: pandas.core.frame.DataFrame*) → None

Replace non-estimated parameters in mapping list for a given condition by nominalValues provided in parameter table.

## <span id="page-22-1"></span>**Parameters**

- **mapping** mapping dict obtained from get\_parameter\_mapping\_for\_condition
- **parameter\_df** PEtab parameter table

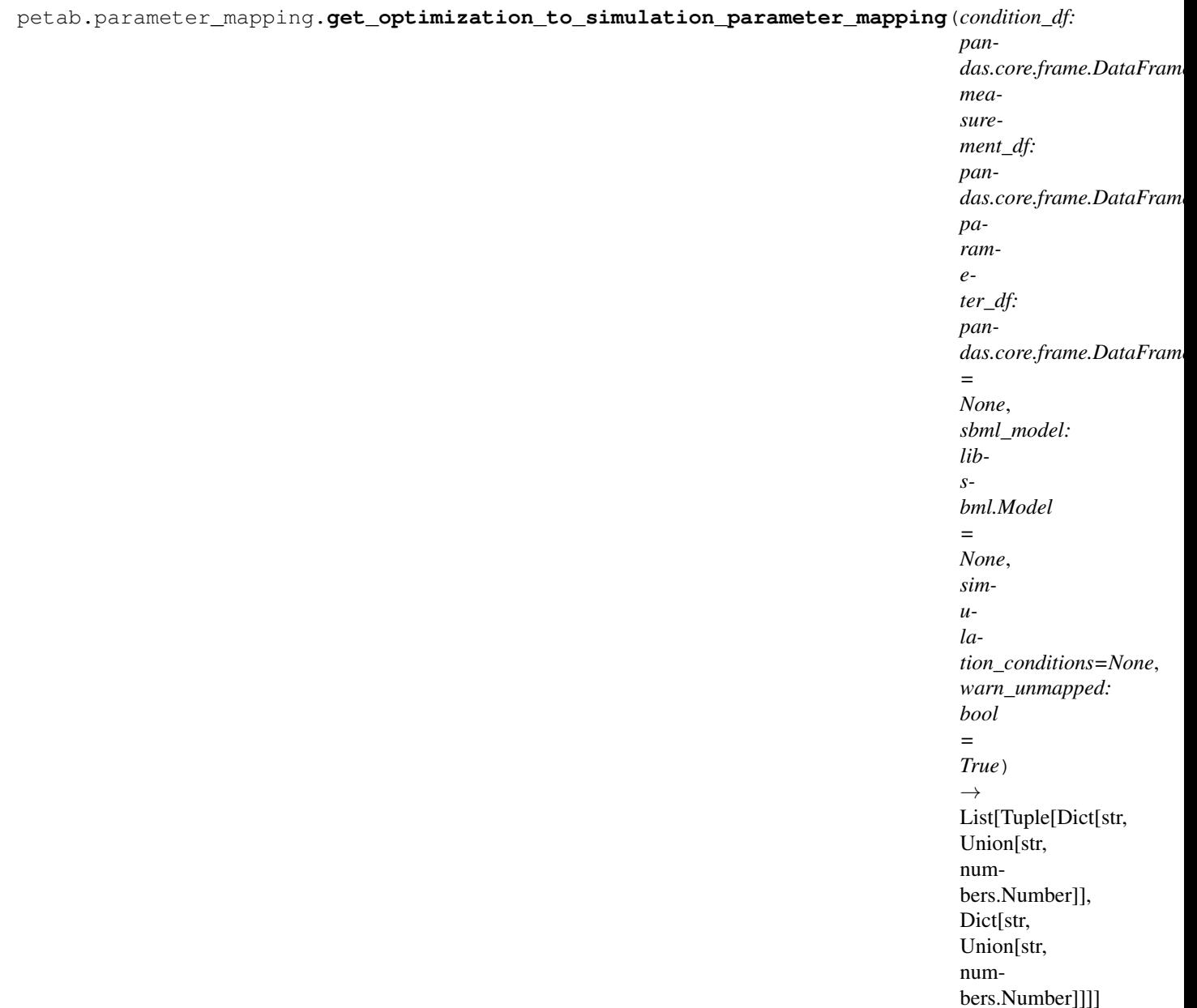

Create list of mapping dicts from PEtab-problem to SBML parameters.

## **Parameters**

• **measurement\_df**, parameter\_df (condition\_df,) – The dataframes in the PEtab format.

parameter\_df is optional if par\_sim\_ids is provided

- **sbml\_model** The sbml model with observables and noise specified according to the petab format. Optional if par\_sim\_ids is provided.
- **simulation\_conditions** (pd.DataFrame) Table of simulation conditions as created by *petab.get\_simulation\_conditions*.
- **warn\_unmapped** If True, log warning regarding unmapped parameters

## Returns

- <span id="page-24-2"></span>• *The length of the returned array is n\_conditions, each entry is a tuple of*
- *two dicts of length n\_par\_sim, listing the optimization parameters or*
- *constants to be mapped to the simulation parameters, first for*
- *preequilibration (empty if no preequilibration condition is specified),*
- *second for simulation. NaN is used where no mapping exists.*

<span id="page-24-0"></span>petab.parameter\_mapping.**get\_optimization\_to\_simulation\_scale\_mapping**(*parameter\_df:*

*pandas.core.frame.DataFrame, mapping\_par\_opt\_to\_par\_sim: List[Tuple[Dict[str, Union[str, numbers.Number]], Dict[str, Union[str, numbers.Number]]]], measurement\_df: pandas.core.frame.DataFrame, simulation\_conditions: Union[dict, pandas.core.frame.DataFrame] = None*)  $\rightarrow$ List[Tuple[Dict[str, str], Dict[str, str]]]

<span id="page-24-1"></span>Get parameter scale mapping for all conditions

<span id="page-25-2"></span>petab.parameter\_mapping.**get\_parameter\_mapping\_for\_condition**(*condition\_id: str*, *is\_preeq: bool*, *cur\_measurement\_df: pandas.core.frame.DataFrame*, *condition\_df: pandas.core.frame.DataFrame*, *parameter\_df: pandas.core.frame.DataFrame = None*, *sbml\_model: libsbml.Model = None*, *warn\_unmapped:*  $bool = True \rightarrow$ Dict[str, Union[str, numbers.Number]] Create dictionary of mappings from PEtab-problem to SBML parameters for the given condition. Parameters

- **condition\_id** (Condition ID for which to perform mapping) –
- **is\_preeq** (If true, output parameters will not be mapped) –
- **cur\_measurement\_df** (Measurement sub-table for current condition) –
- **parameter\_df** (condition\_df,) The dataframes in the PEtab format. parameter\_df is optional if par\_sim\_ids is provided
- **sbml\_model** The sbml model with observables and noise specified according to the petab format. Optional if par\_sim\_ids is provided.
- **warn\_unmapped** If True, log warning regarding unmapped parameters

## Returns

- *Dictionary of parameter IDs with mapped parameters IDs to be estimated or*
- *filled in values in case of non-estimated parameters. NaN is used where no*
- *mapping exists.*

<span id="page-25-0"></span>petab.parameter\_mapping.**get\_scale\_mapping\_for\_condition**(*parameter\_df: pandas.core.frame.DataFrame, mapping\_par\_opt\_to\_par\_sim: Dict[str, Union[str, numbers.Number]]*) →

Dict[str, str]

Get parameter scale mapping for the given condition.

## <span id="page-25-1"></span>Parameters

- **parameter\_df** PEtab parameter table
- **mapping\_par\_opt\_to\_par\_sim** Mapping as obtained from get\_parameter\_mapping\_for\_condition

```
petab.parameter_mapping.handle_missing_overrides(mapping_par_opt_to_par_sim:
                                                          Dict[str, Union[str, num-
                                                          bers.Number]], warn: bool =
                                                          True, condition_id: str = None) \rightarrowNone
```
Find all observable parameters and noise parameters that were not mapped and set their mapping to np.nan.

Assumes that parameters matching "(noise|observable)Parameter[0-9]+\_" were all supposed to be overwritten.

## **Parameters**

- **mapping\_par\_opt\_to\_par\_sim** Output of get\_parameter\_mapping\_for\_condition
- **warn** If True, log warning regarding unmapped parameters

<span id="page-26-1"></span>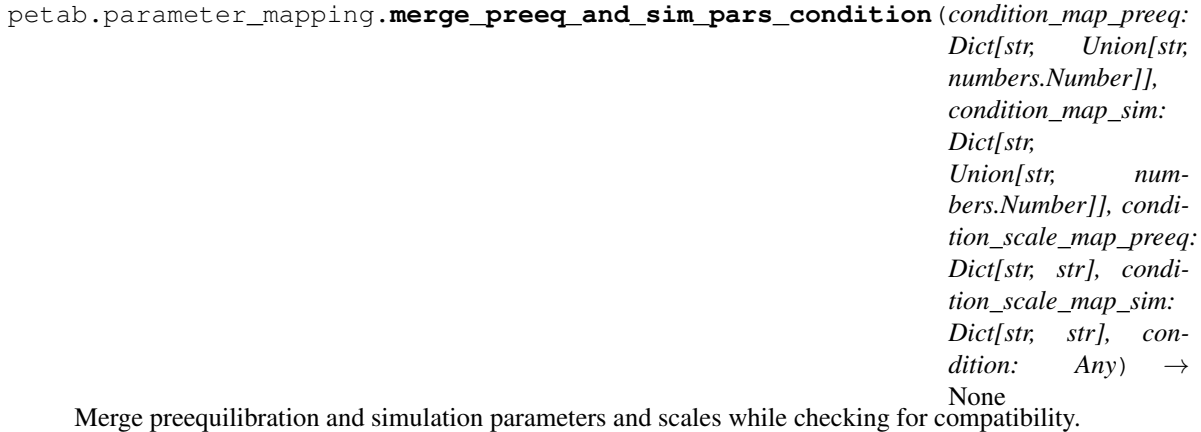

This function is meant for the case where we cannot have different parameters (and scales) for preequilibration and simulation. Therefore, merge both and ensure matching scales and parameters. *condition\_map\_sim* and *condition\_scale\_map\_sim* will ne modified in place.

#### Parameters

- **condition\_map\_sim** (condition\_map\_preeq,) Parameter mapping as obtained from *get\_parameter\_mapping\_for\_condition*
- **condition\_scale\_map\_sim** (condition\_scale\_map\_preeq,) Parameter scale mapping as obtained from *get\_get\_scale\_mapping\_for\_condition*
- **condition** Condition identifier for more informative error messages

# <span id="page-26-0"></span>**2.5 petab.petablint**

Command line tool to check for correct format

## **Functions**

main()

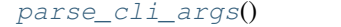

Parse command line arguments

## **Classes**

<span id="page-27-3"></span>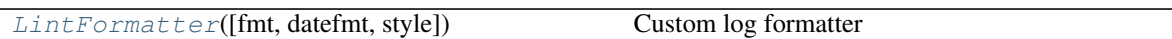

## <span id="page-27-2"></span>**class** petab.petablint.**LintFormatter**(*fmt=None*, *datefmt=None*, *style='%'*) Bases: logging.Formatter

Custom log formatter

## **converter**()

## localtime([seconds]) -> (tm\_year,tm\_mon,tm\_mday,tm\_hour,tm\_min,

tm\_sec,tm\_wday,tm\_yday,tm\_isdst)

Convert seconds since the Epoch to a time tuple expressing local time. When 'seconds' is not passed in, convert the current time instead.

## **format**(*record*)

Format the specified record as text.

The record's attribute dictionary is used as the operand to a string formatting operation which yields the returned string. Before formatting the dictionary, a couple of preparatory steps are carried out. The message attribute of the record is computed using LogRecord.getMessage(). If the formatting string uses the time (as determined by a call to usesTime(), formatTime() is called to format the event time. If there is exception information, it is formatted using formatException() and appended to the message.

## **formatException**(*ei*)

Format and return the specified exception information as a string.

This default implementation just uses traceback.print\_exception()

## **formatStack**(*stack\_info*)

This method is provided as an extension point for specialized formatting of stack information.

The input data is a string as returned from a call to  $traceback.print$  stack(), but with the last trailing newline removed.

The base implementation just returns the value passed in.

## **formatTime**(*record*, *datefmt=None*)

Return the creation time of the specified LogRecord as formatted text.

This method should be called from format() by a formatter which wants to make use of a formatted time. This method can be overridden in formatters to provide for any specific requirement, but the basic behaviour is as follows: if datefmt (a string) is specified, it is used with time.strftime() to format the creation time of the record. Otherwise, an ISO8601-like (or RFC 3339-like) format is used. The resulting string is returned. This function uses a user-configurable function to convert the creation time to a tuple. By default, time.localtime() is used; to change this for a particular formatter instance, set the 'converter' attribute to a function with the same signature as time.localtime() or time.gmtime(). To change it for all formatters, for example if you want all logging times to be shown in GMT, set the 'converter' attribute in the Formatter class.

## **usesTime**()

Check if the format uses the creation time of the record.

#### <span id="page-27-1"></span>petab.petablint.**parse\_cli\_args**()

Parse command line arguments

# <span id="page-27-0"></span>**2.6 petab.sbml**

Functions for direct access of SBML models

## <span id="page-28-4"></span>**Functions**

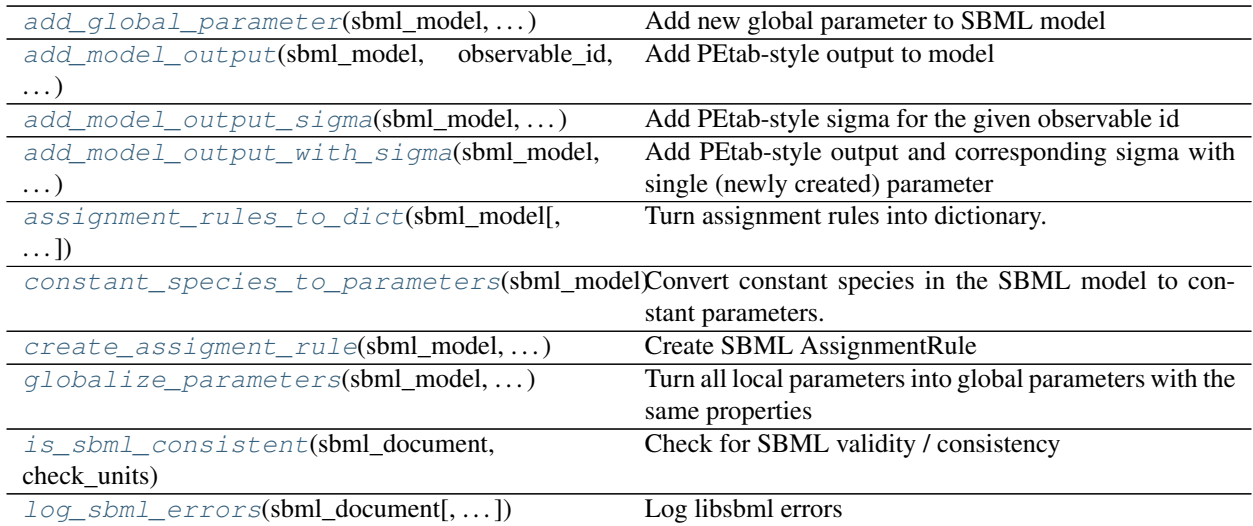

<span id="page-28-0"></span>petab.sbml.**add\_global\_parameter**(*sbml\_model: libsbml.Model*, *parameter\_id: str*, *parameter\_name: str = None*, *constant: bool = False*, *units: str = 'dimensionless'*, *value:*  $float = 0.0$ )  $\rightarrow$  libsbml.Parameter

Add new global parameter to SBML model

<span id="page-28-1"></span>petab.sbml.**add\_model\_output**(*sbml\_model: libsbml.Model*, *observable\_id: str*, *formula: str*, *observable name: str = None*)  $\rightarrow$  None

Add PEtab-style output to model

We expect that all formula parameters are added to the model elsewhere.

## Parameters

- **sbml\_model** Model to add output to
- **formula** Formula string for model output
- **observable** id ID without "observable " prefix
- **observable\_name** Any observable name

<span id="page-28-2"></span>petab.sbml.**add\_model\_output\_sigma**(*sbml\_model: libsbml.Model*, *observable\_id: str*, *formula:*

*str*) Add PEtab-style sigma for the given observable id

We expect that all formula parameters are added to the model elsewhere.

**Parameters** 

- **sbml\_model** Model to add to
- **observable\_id** Observable id for which to add sigma
- **formula** Formula for sigma

<span id="page-28-3"></span>petab.sbml.**add\_model\_output\_with\_sigma**(*sbml\_model: libsbml.Model*, *observable\_id: str*, *observable\_formula: str*, *observable\_name: str = None*)

Add PEtab-style output and corresponding sigma with single (newly created) parameter

We expect that all formula parameters are added to the model elsewhere.

## <span id="page-29-4"></span>**Parameters**

- **sbml\_model** Model to add output to
- **observable\_formula** Formula string for model output
- **observable\_id** ID without "observable\_" prefix
- **observable\_name** Any name

```
petab.sbml.assignment_rules_to_dict(sbml_model: libsbml.Model, filter_function=<function
                                              <lambda>>, remove: bool = False) → Dict[str, Dict[str,
                                              Any]]
```
Turn assignment rules into dictionary.

## Parameters

- **sbml\_model** a sbml model instance.
- **filter\_function** callback function taking assignment variable as input and returning True/False to indicate if the respective rule should be turned into an observable.
- **remove** Remove the all matching assignment rules from the model

## Returns

```
{
    assigneeId:
    {
        'name': assigneeName,
        'formula': formulaString
    }
}
```
<span id="page-29-1"></span>petab.sbml.**constant\_species\_to\_parameters**(*sbml\_model: libsbml.Model*) → list Convert constant species in the SBML model to constant parameters.

This can be used e.g. for setting up models with condition-specific constant species for PEtab, since there it is not possible to specify constant species in the condition table.

Parameters **sbml\_model** – libsbml model instance

Returns species IDs that have been turned into constants

<span id="page-29-2"></span>petab.sbml.**create\_assigment\_rule**(*sbml\_model: libsbml.Model*, *assignee\_id: str*, *formula: str*,  $rule\_id:$   $str = None, rule\_name: str = None)$   $\rightarrow$  libsbml.AssignmentRule

Create SBML AssignmentRule

Parameters

- **sbml\_model** Model to add output to
- **assignee\_id** Target of assignment
- **formula** Formula string for model output
- **rule\_id** SBML id for created rule
- **rule\_name** SBML name for created rule

<span id="page-29-3"></span>petab.sbml.**globalize\_parameters**(*sbml\_model: libsbml.Model*, *prepend\_reaction\_id: bool =*  $False$ )  $\rightarrow$  None

Turn all local parameters into global parameters with the same properties

<span id="page-30-2"></span>Local parameters are currently ignored by other PEtab functions. Use this function to convert them to global parameters. There may exist local parameters with identical IDs within different kinetic laws. This is not checked here. If in doubt that local parameter IDs are unique, enable *prepend\_reaction\_id* to create global parameters named  ${\frac{\gamma}{\alpha}}$  [reaction\_id}\_\${local\_parameter\_id}.

## Parameters

- **sbml\_model** The SBML model to operate on
- **prepend\_reaction\_id** Prepend reaction id of local parameter when creating global parameters

<span id="page-30-0"></span>petab.sbml.**is\_sbml\_consistent**(*sbml\_document: libsbml.SBMLDocument*, *check\_units: bool = False*)

Check for SBML validity / consistency

## **Parameters**

- **sbml\_document** SBML document to check
- **check\_units** Also check for unit-related issues

Returns False if problems were detected, otherwise True

<span id="page-30-1"></span>petab.sbml.**log\_sbml\_errors**(*sbml\_document: libsbml.SBMLDocument*, *minimum\_severity=1*) → None

Log libsbml errors

**Parameters** 

- **sbml\_document** SBML document to check
- **minimum\_severity** Minimum severity level to report (see libsbml)

# PEtab changelog

## <span id="page-32-1"></span><span id="page-32-0"></span>**3.1 0.0.0a17**

Data format: *No changes*

Library:

- Extended visualization support
- Add helper function and test case to deal with timepoint-specific parameters flatten\_timepoint\_specific\_output\_overrides (#128) (Closes #125)
- Fix get\_noise\_distributions: so far we got 'normal' everywhere due to wrong grouping (#147)
- Fix create\_parameter\_df: Exclude rule targets (#149)
- Verify condition table column names occur as model parameters (Closes #150) (#151)
- More informative error messages in case of wrongly set observable and noise parameters (Closes #118) (#155)
- Update doc for copasi import and github installation (#158)
- Extend validator to check if all required parameters are present in parameter table (Closes #43) (#159)
- Setup documentation for RTD (#161)
- Handle None in petab.core.split\_parameter\_replacement\_list (Closes #121)
- Fix(lint) correct handling of optional columns. Check before access.
- Remove obsolete generate\_experiment\_id.py (Closes #111) #166

## <span id="page-32-2"></span>**3.2 0.0.0a16 and earlier**

See git history

## License

<span id="page-34-0"></span>MIT License

Copyright (c) 2018 Data-driven Computational Modelling

Permission **is** hereby granted, free of charge, to any person obtaining a copy of this software **and** associated documentation files (the "Software"), to deal **in** the Software without restriction, including without limitation the rights to use, copy, modify, merge, publish, distribute, sublicense, **and**/**or** sell copies of the Software, **and** to permit persons to whom the Software **is** furnished to do so, subject to the following conditions:

The above copyright notice **and** this permission notice shall be included **in** all copies **or** substantial portions of the Software.

THE SOFTWARE IS PROVIDED "AS IS", WITHOUT WARRANTY OF ANY KIND, EXPRESS OR IMPLIED, INCLUDING BUT NOT LIMITED TO THE WARRANTIES OF MERCHANTABILITY, FITNESS FOR A PARTICULAR PURPOSE AND NONINFRINGEMENT. IN NO EVENT SHALL THE AUTHORS OR COPYRIGHT HOLDERS BE LIABLE FOR ANY CLAIM, DAMAGES OR OTHER LIABILITY, WHETHER IN AN ACTION OF CONTRACT, TORT OR OTHERWISE, ARISING FROM, OUT OF OR IN CONNECTION WITH THE SOFTWARE OR THE USE OR OTHER DEALINGS IN THE SOFTWARE.

PEtab logo license

<span id="page-36-0"></span>The PEtab logo is free for use under the [CC0](https://creativecommons.org/share-your-work/public-domain/cc0) license.

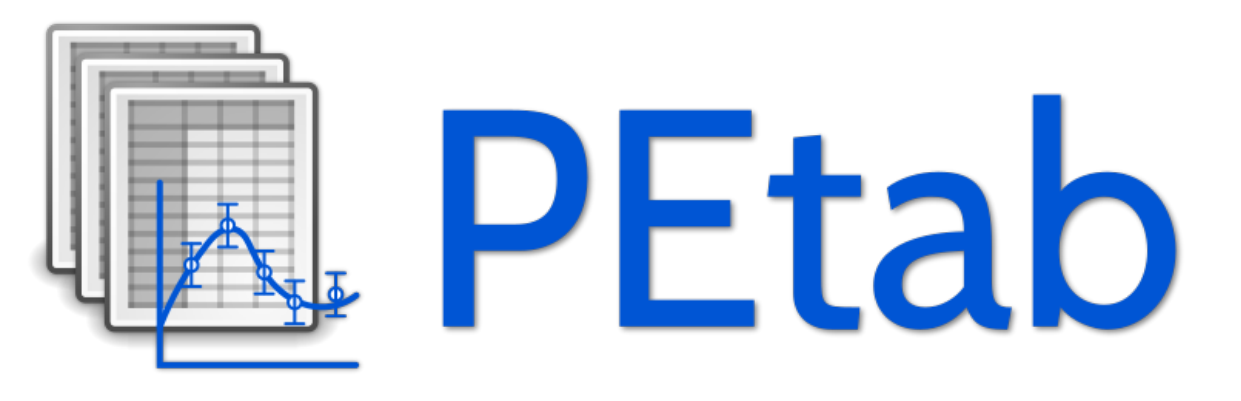

Logo

Indices and tables

- <span id="page-38-0"></span>• genindex
- modindex
- search

# Python Module Index

# <span id="page-40-0"></span>p

petab, [9](#page-12-1) petab.core, [9](#page-12-2) petab.lint, [16](#page-19-0) petab.parameter\_mapping, [18](#page-21-0) petab.petablint, [23](#page-26-0) petab.sbml, [24](#page-27-0)

# Index

# <span id="page-42-0"></span>Symbols

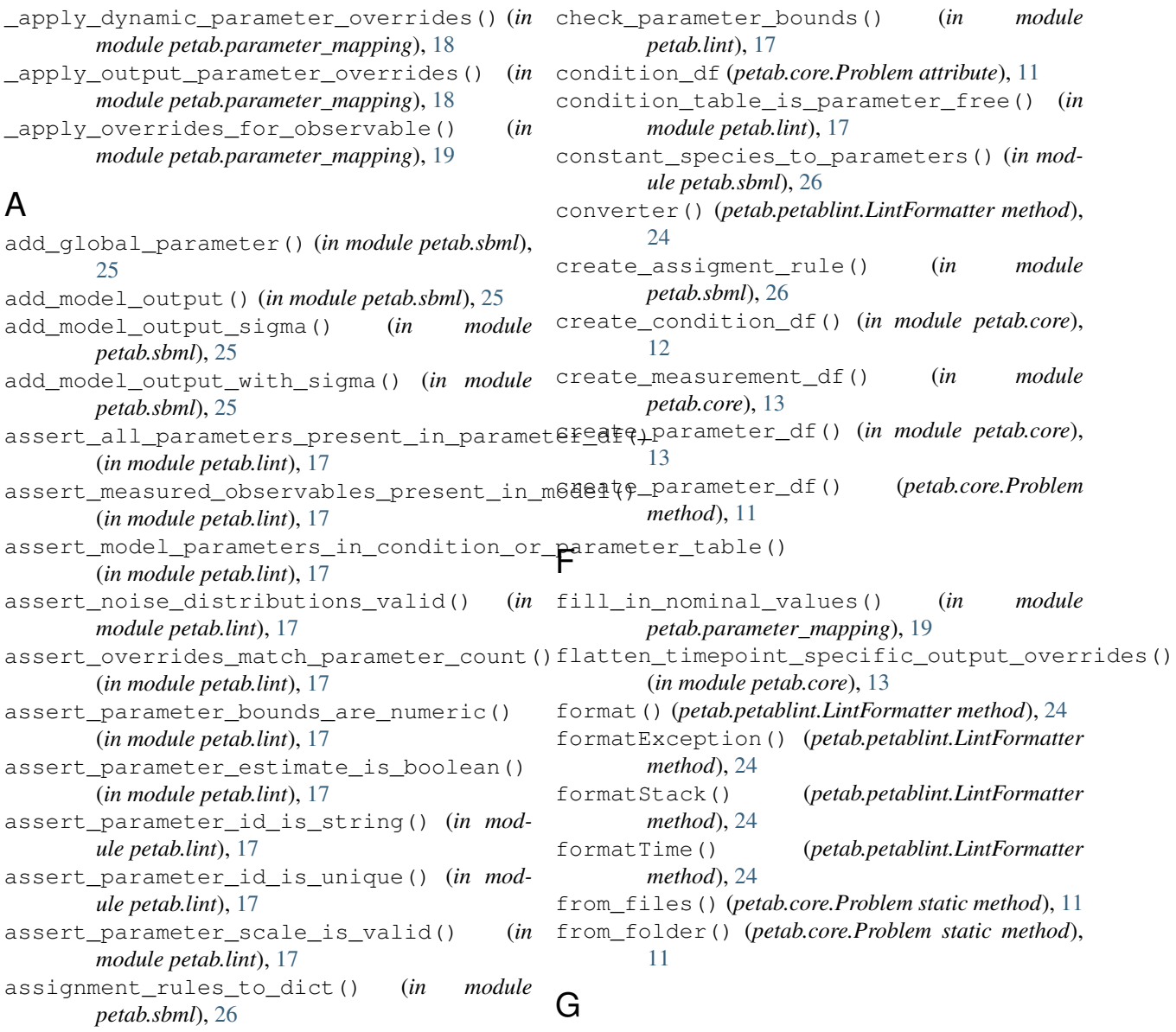

C

get\_condition\_df() (*in module petab.core*), [13](#page-16-12)

get\_constant\_parameters() (*petab.core.Problem method*), [12](#page-15-1) get\_default\_condition\_file\_name() (*in module petab.core*), [13](#page-16-12) get\_default\_measurement\_file\_name() (*in module petab.core*), [13](#page-16-12) get\_default\_parameter\_file\_name() (*in module petab.core*), [13](#page-16-12) get\_default\_sbml\_file\_name() (*in module petab.core*), [13](#page-16-12) get\_dynamic\_simulation\_parameters() (*petab.core.Problem method*), [12](#page-15-1) get\_measurement\_df() (*in module petab.core*), [13](#page-16-12) get\_measurement\_parameter\_ids() (*in module petab.core*), [13](#page-16-12) get\_model\_parameters() (*in module petab.core*), [13](#page-16-12) get\_noise\_distributions() (*in module petab.core*), [13](#page-16-12) get\_noise\_distributions() (*petab.core.Problem method*), [12](#page-15-1) get\_notnull\_columns() (*in module petab.core*), [14](#page-17-9) get\_observable\_id() (*in module petab.core*), [14](#page-17-9) get\_observables() (*in module petab.core*), [14](#page-17-9) get\_observables() (*petab.core.Problem method*), [12](#page-15-1) get\_optimization\_parameters() (*in module petab.core*), [14](#page-17-9) get\_optimization\_parameters() (*petab.core.Problem method*), [12](#page-15-1) (*in module petab.parameter\_mapping*), [19](#page-22-2) (*petab.core.Problem method*), [12](#page-15-1) get\_optimization\_to\_simulation\_scale\_mapping6) core (*module*), [9](#page-12-3) (*in module petab.parameter\_mapping*), [21](#page-24-2) get\_parameter\_df() (*in module petab.core*), [14](#page-17-9) get\_parameter\_mapping\_for\_condition() (*in module petab.parameter\_mapping*), [21](#page-24-2) get\_placeholders() (*in module petab.core*), [14](#page-17-9) get\_priors\_from\_df() (*in module petab.core*), [14](#page-17-9) get\_required\_parameters\_for\_parameter\_ta $\mathbf{S}$ e() (*in module petab.core*), [14](#page-17-9) get\_rows\_for\_condition() (*in module petab.core*), [14](#page-17-9) get\_scale\_mapping\_for\_condition() (*in module petab.parameter\_mapping*), [22](#page-25-2) get\_sigmas() (*in module petab.core*), [15](#page-18-10) get\_sigmas() (*petab.core.Problem method*), [12](#page-15-1) get\_simulation\_conditions() (*in module petab.core*), [15](#page-18-10) get\_simulation\_conditions\_from\_measurement\_df( [26](#page-29-4) H I L M P

```
globalize_parameters() (in module petab.sbml),
```
handle\_missing\_overrides() (*in module petab.parameter\_mapping*), [22](#page-25-2)

```
is_sbml_consistent() (in module petab.sbml), 27
```

```
lb (petab.core.Problem attribute), 12
lint_problem() (in module petab.lint), 17
LintFormatter (class in petab.petablint), 24
log_sbml_errors() (in module petab.sbml), 27
```

```
measurement_df (petab.core.Problem attribute), 11
measurement_table_has_observable_parameter_numeric
        (in module petab.lint), 18
measurement_table_has_timepoint_specific_mappings()
        (in module petab.lint), 18
measurements_have_replicates() (in module
       petab.core), 15
merge_preeq_and_sim_pars_condition() (in
        module petab.parameter_mapping), 23
```

```
get_optimization_to_simulation_parameter<sub>p</sub>gapning () is_scaling_parameter() (in mod-
get_optimization_to_simulation_parameter<sub>p</sub>aapping()<sub>args()</sub> (in module petab.petablint24
        (petab.core.Problem method), 12
                                                  parameter_df (petab.core.Problem attribute), 11
                                                  parameter_is_offset_parameter() (in mod-
                                                           ule petab.core), 15
                                                           ule petab.core), 15
                                                  petab (module), 9
                                                  petab.lint (module), 16
                                                  petab.parameter_mapping (module), 18
                                                  petab.petablint (module), 23
                                                  petab.sbml (module), 24
                                                  Problem (class in petab.core), 11
                                                  sample_from_prior() (in module petab.core), 15
                                                  sample_parameter_startpoints() (in module
                                                           petab.core), 15
                                                  sample_parameter_startpoints()
                                                           (petab.core.Problem method), 12
                                                  sbml_document (petab.core.Problem attribute), 11
                                                  sbml_model (petab.core.Problem attribute), 11
                                                  sbml_parameter_is_observable() (in module
                                                           petab.core), 15
                                                          \frac{1}{3}rameter_is_sigma() (in module
                                                           petab.core), 15
```

```
sbml_reader (petab.core.Problem attribute), 11
split_parameter_replacement_list() (in
       module petab.core), 15
```
# $\cup$

```
ub (petab.core.Problem attribute), 12
usesTime() (petab.petablint.LintFormatter method),
         24
```
# X

x\_fixed\_indices (*petab.core.Problem attribute*), [12](#page-15-1) x\_fixed\_vals (*petab.core.Problem attribute*), [12](#page-15-1) x\_ids (*petab.core.Problem attribute*), [12](#page-15-1) x\_nominal (*petab.core.Problem attribute*), [12](#page-15-1)